**FROM RESEARCH TO INDUSTRY** 

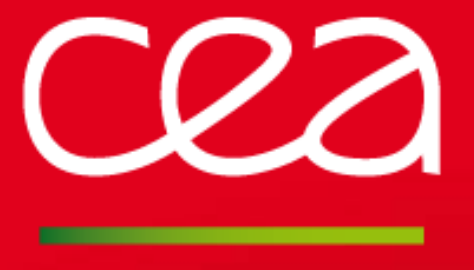

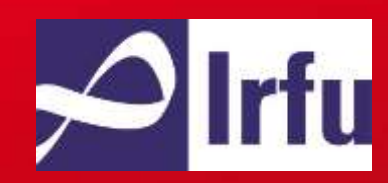

# **GENERATE IOC COMMUNICATION FOR SIEMENS PLC**

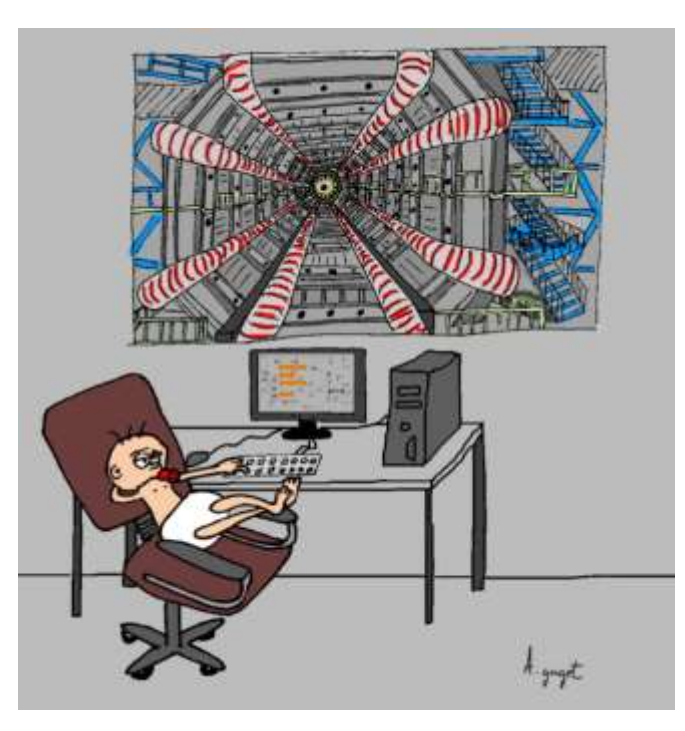

www.cea.fr

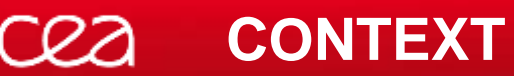

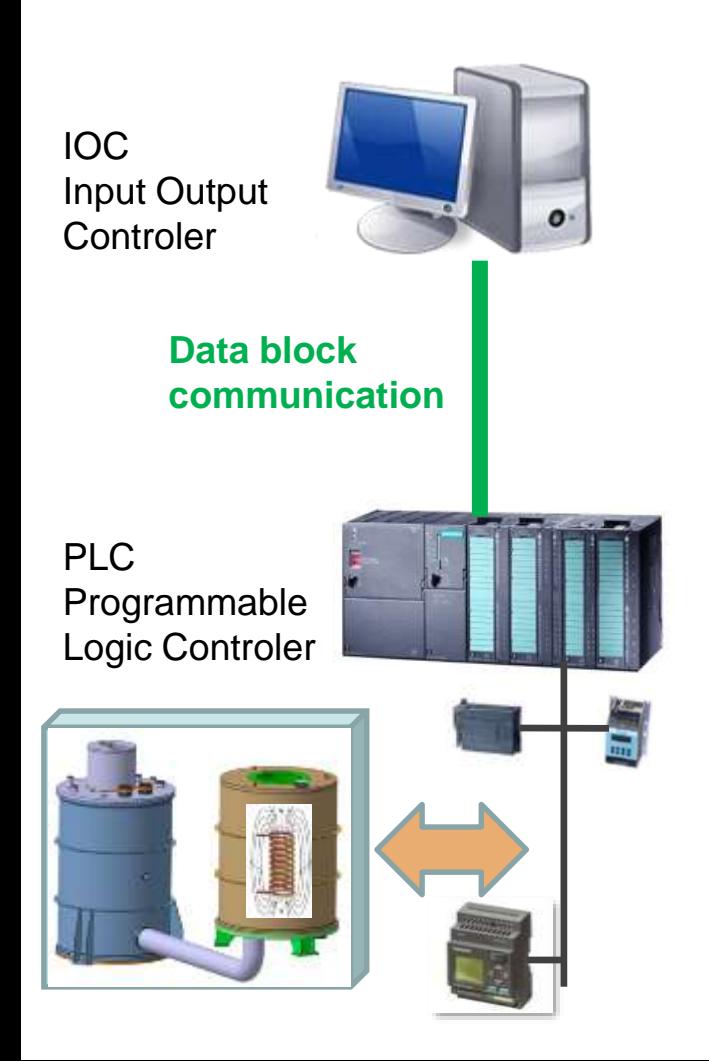

CRA

**CONTEXT**

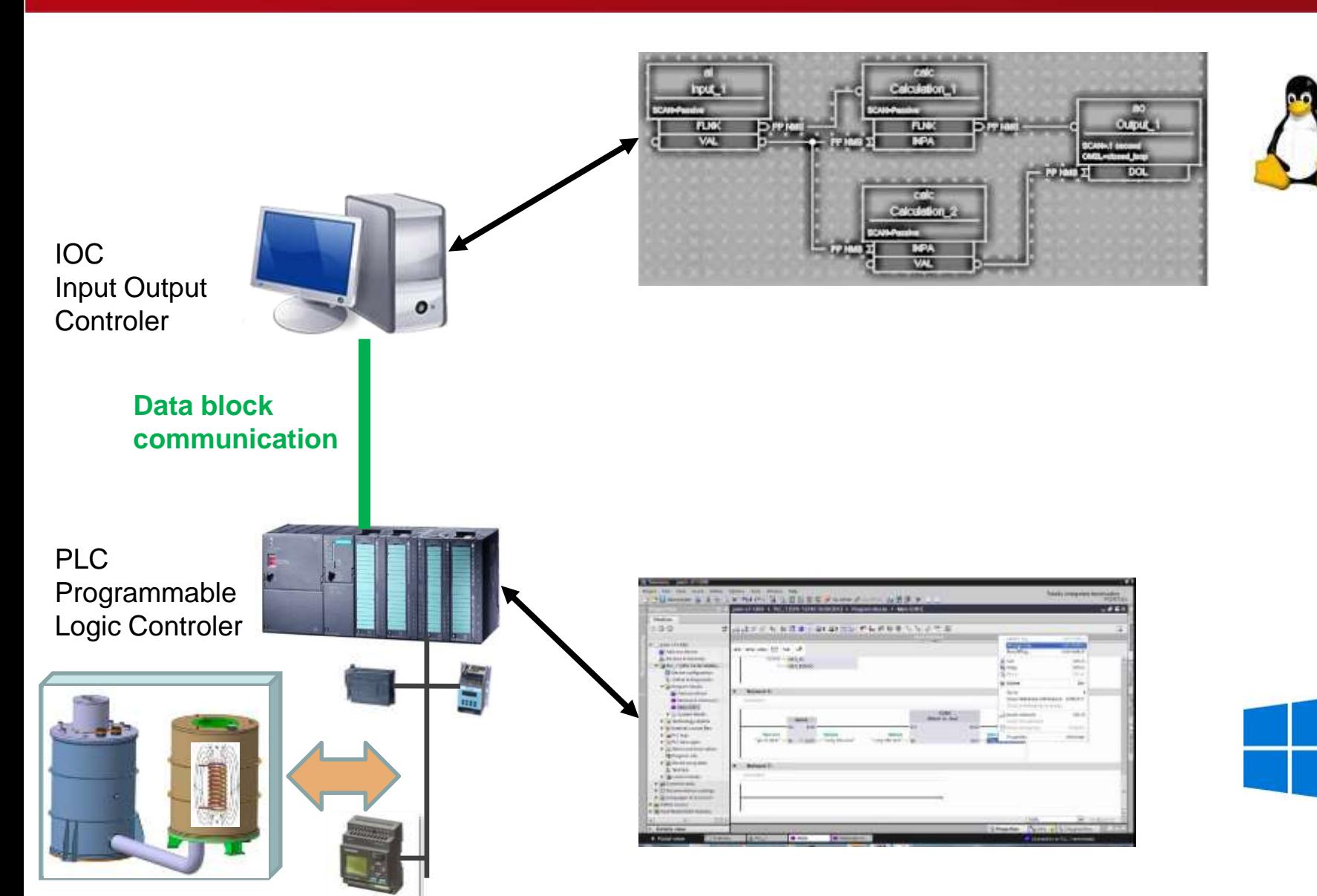

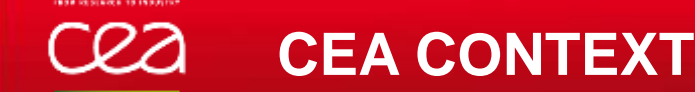

- 5 projects per year with PLC
- From 200 to 6000 variables
- Need a programming communication solution for non EPICS developer
- "Light" automatic solution

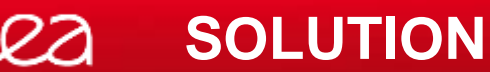

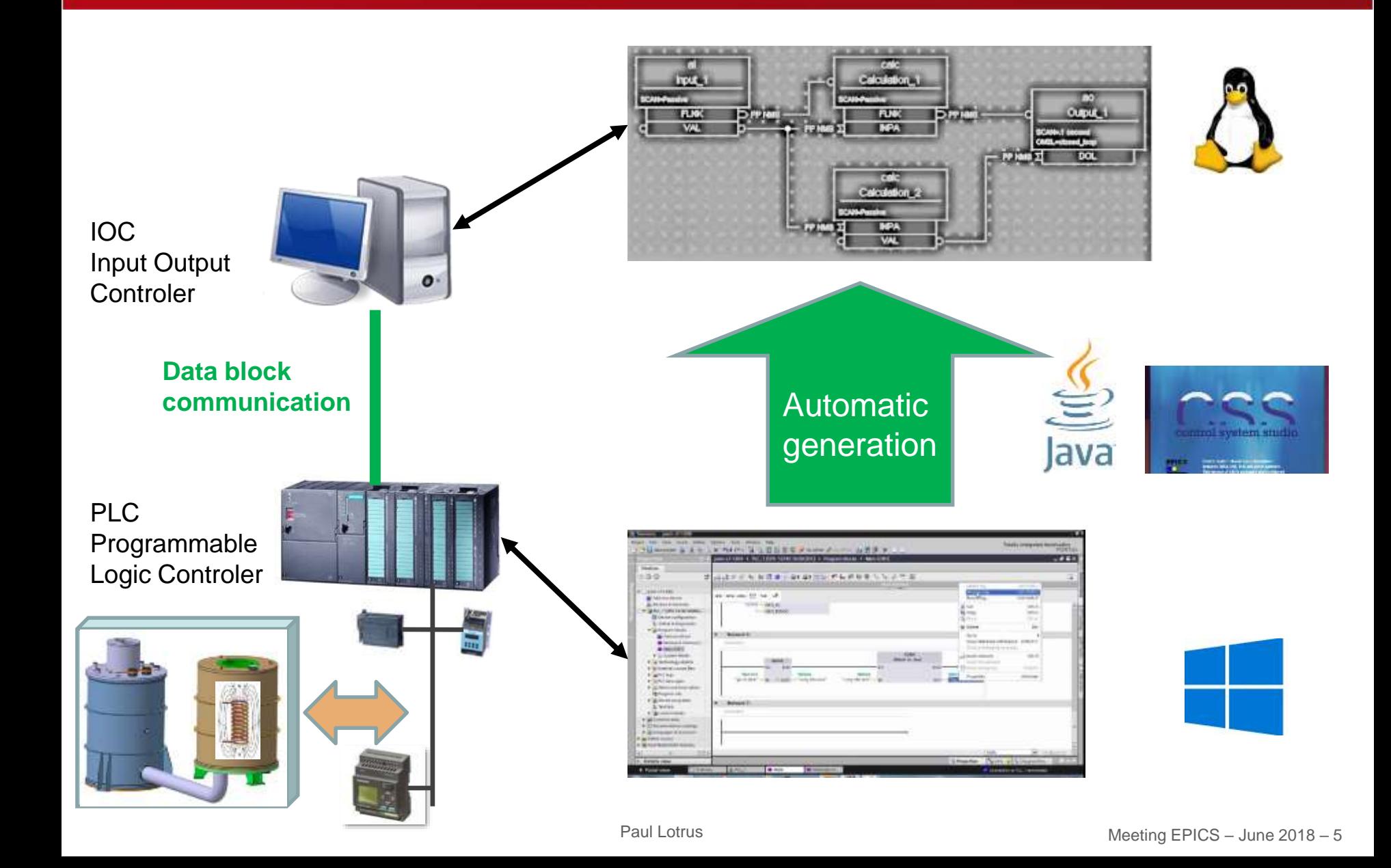

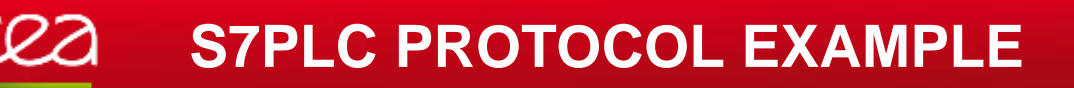

- TIA Portal: 2 awl files that contains 3 information: name, type, description
- Application:
	- Calculate data offset in data block message
	- Add EPICS fields: SCAN, alarm, PINI
	- Possibility to add other fields
	- Communication: @IP, port, timeout,…

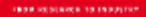

## • Export TIA Portal

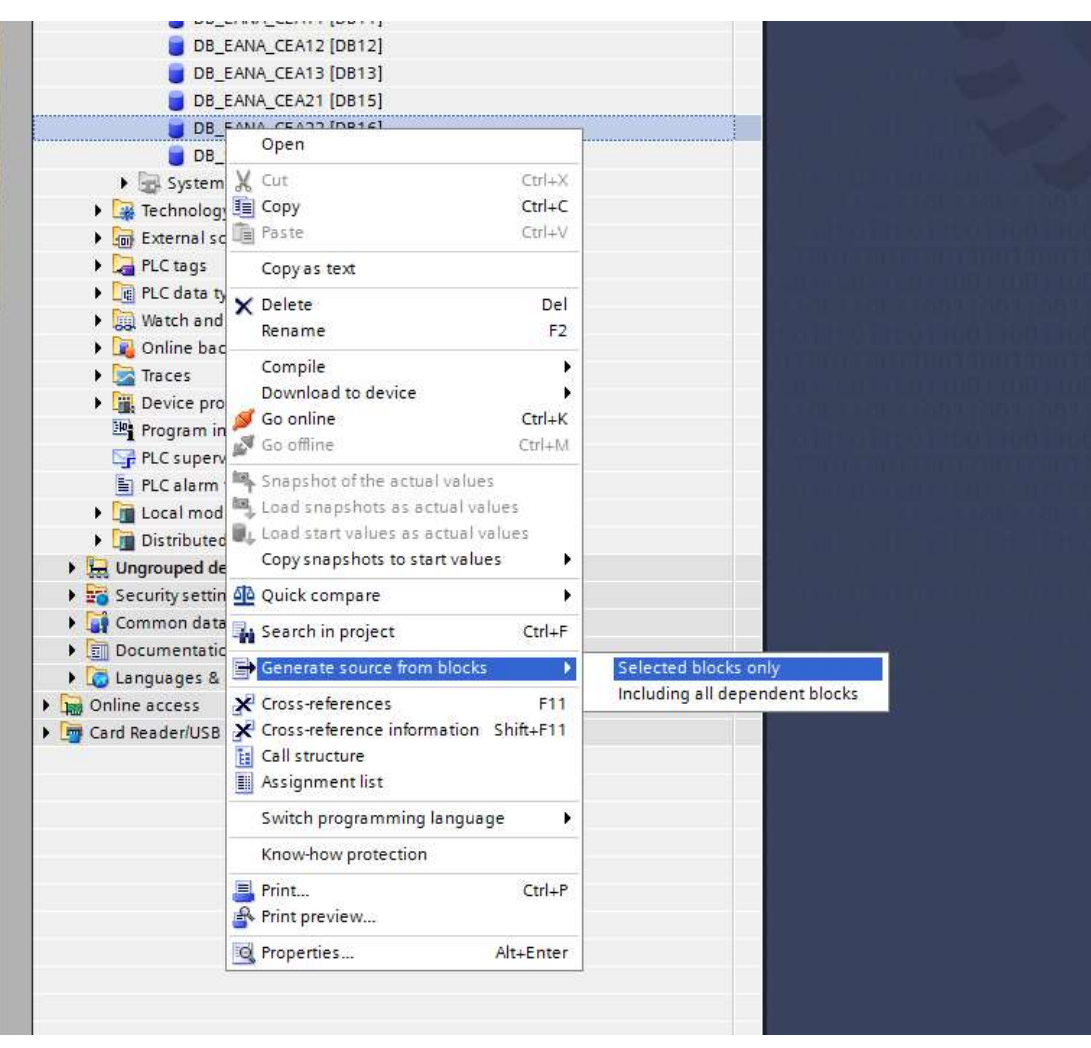

Paul Lotrus

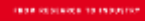

```
• Export TIA Portal
DATA_BLOCK "DATA_RECV_FROM_EPICS"
TITLE = SKID, Proj_Skid,,
{ S7_Optimized_Access := 'FALSE' }
AUTHOR : Joannem
FAMILY : ComEPICS
NAME : S7_PLC
VERSION : 0.1
NON RETAIN
 STRUCT
   "SKID:PLC-001:R10P" : Real; // Regulation P
   "SKID:PLC-001:R10I" : Real; // Regulation I
   "SKID:PLC-001:R10U" : Real; // Regulation U
   …
 ENDSTRUCT;
```
SKID: name of EPICS IOC Proj\_Skid: PLC name in S7PLC

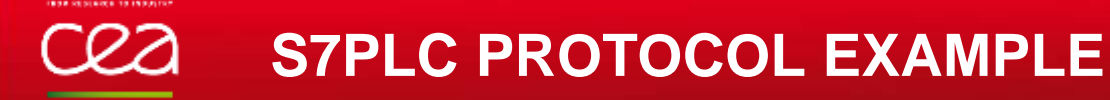

• Import awl file: choose protocol

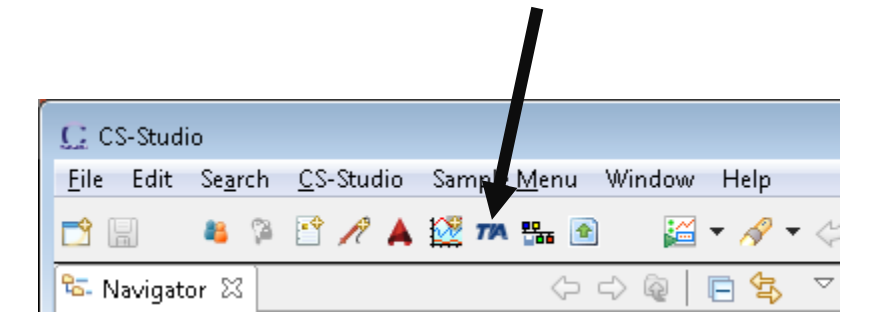

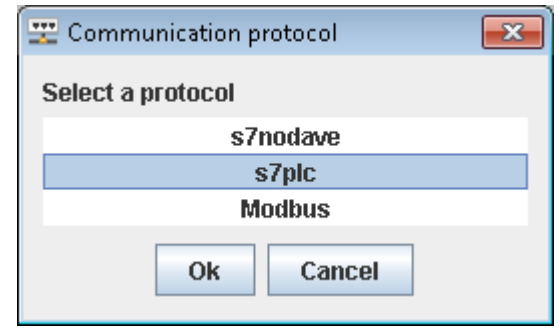

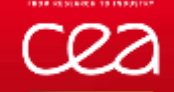

#### **S7PLC PROTOCOL EXAMPLE**

• Import awl file: choose file

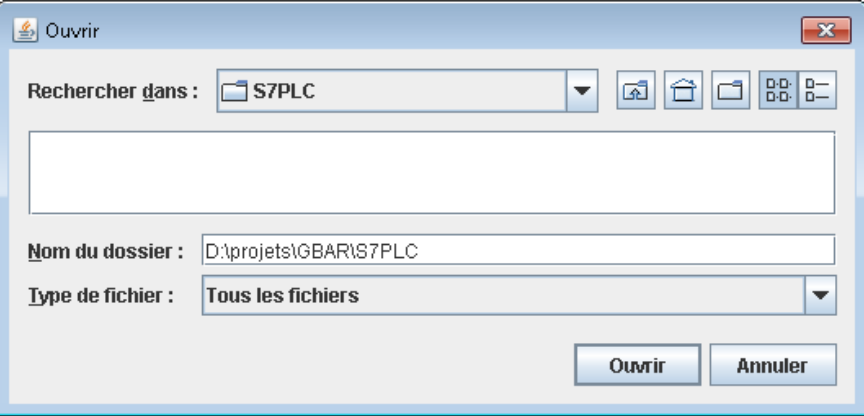

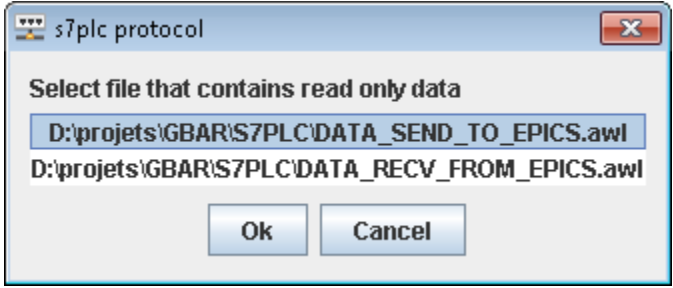

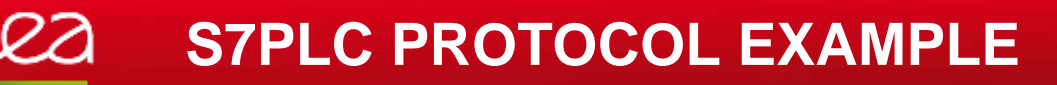

• Import awl file: Define communication parameters

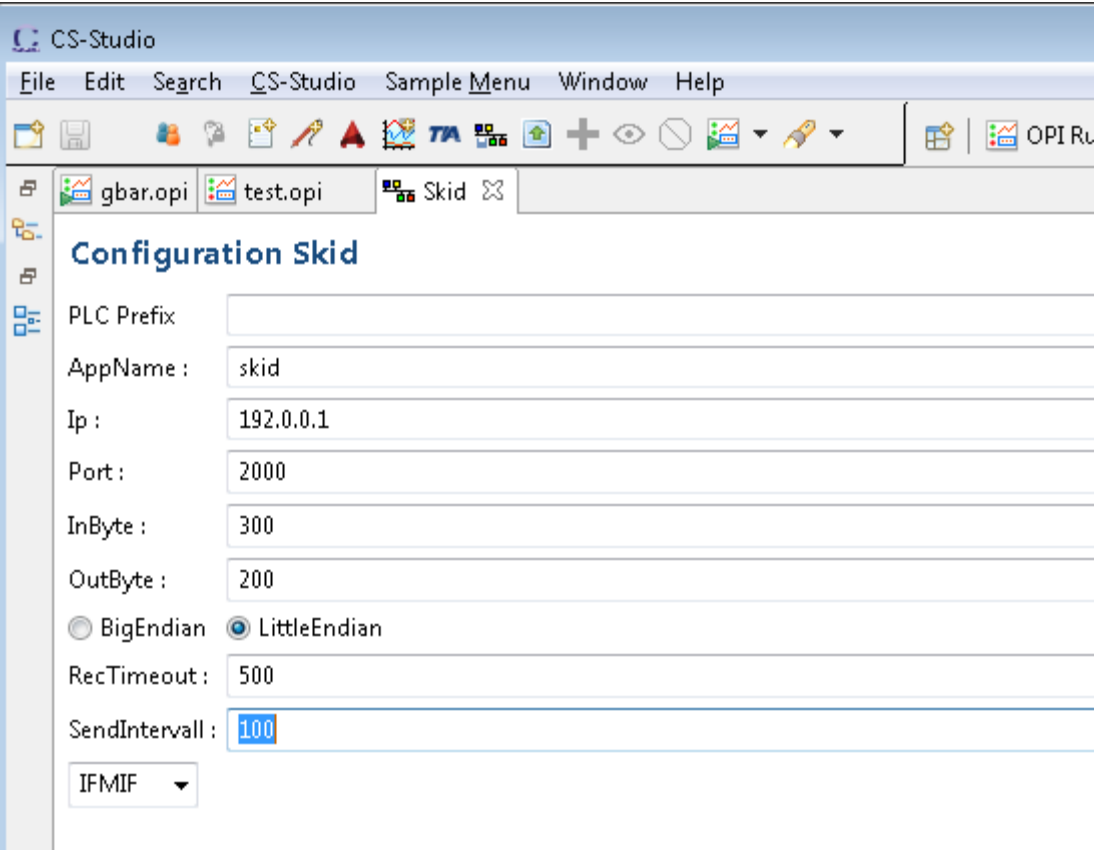

#### **S7PLC PROTOCOL EXAMPLE**

## • Default EPICS parameters : SCAN, ZNAM, ONAM, ZSV, OSV

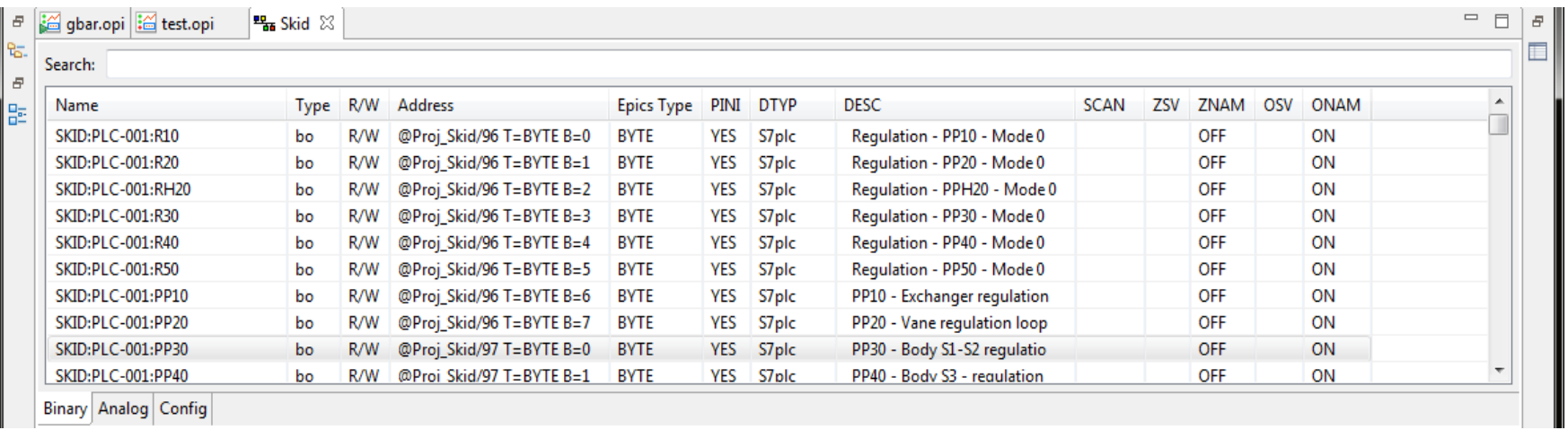

#### C<sub>2</sub> S7PLC PROTOCOL EXAMPLE

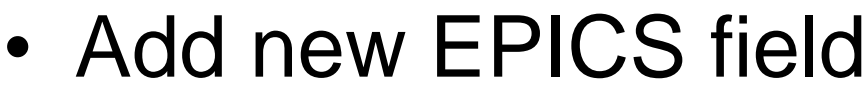

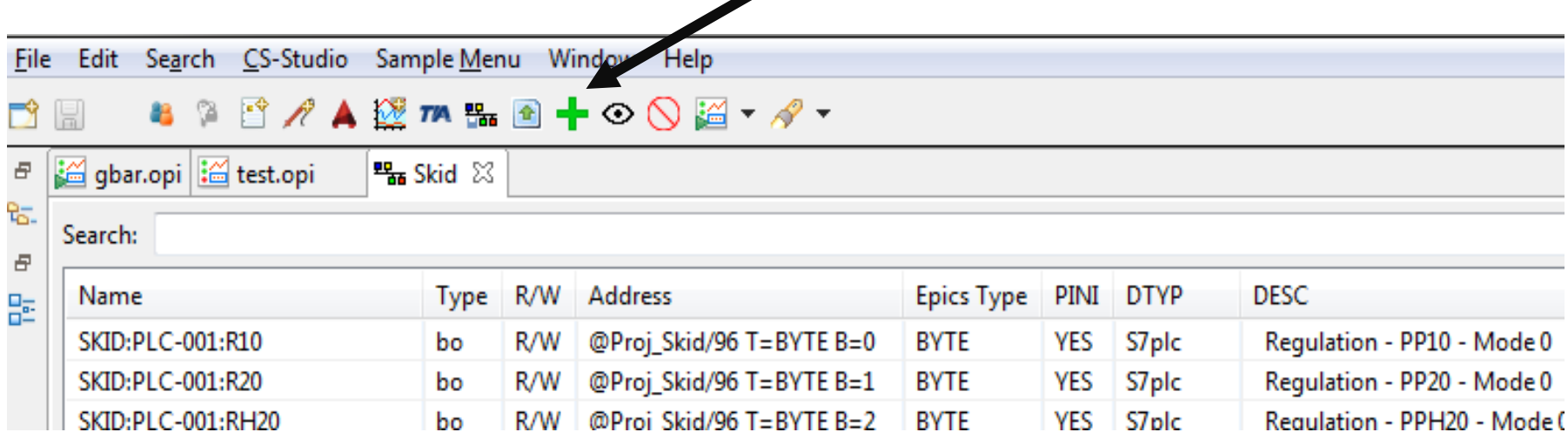

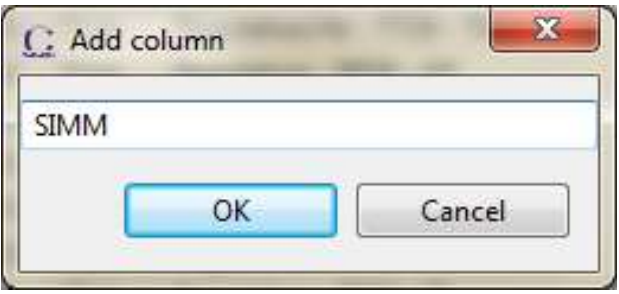

### **S7PLC PROTOCOL EXAMPLE**

• Tricks

## Search variable

– Right click: Hide column, delete columns

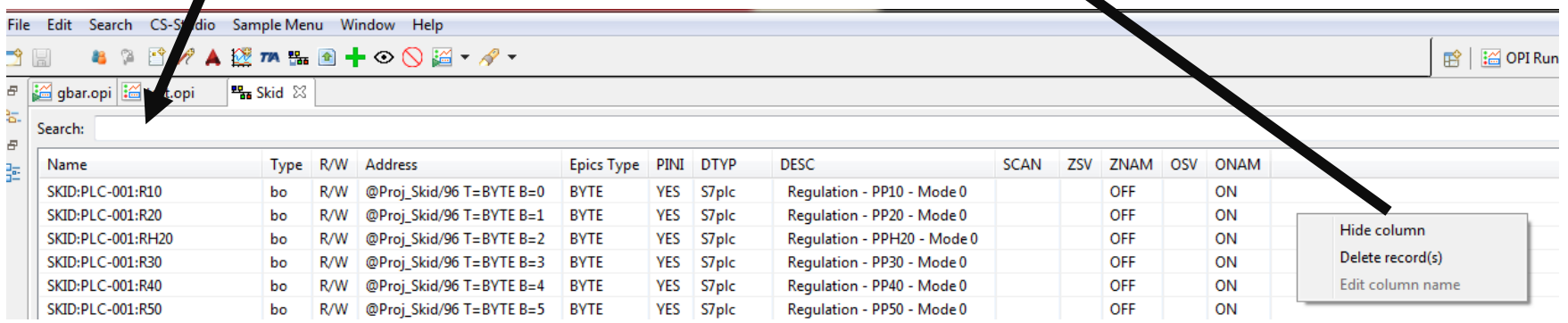

## – Display hide columns – Sorting and unsorting by columns

## • Generate IOC

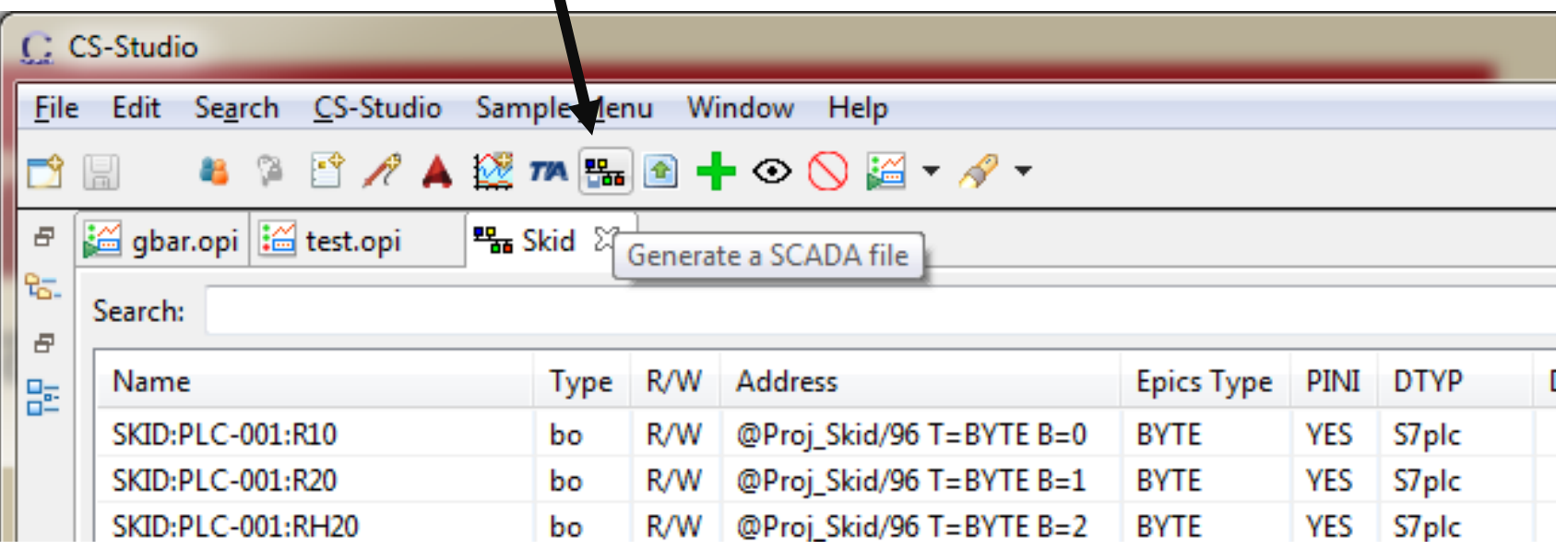

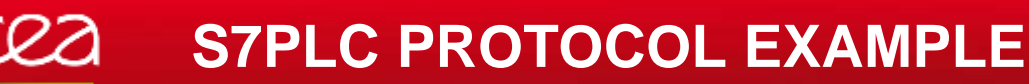

• Generate IOC: display new parameters, change, and deleted

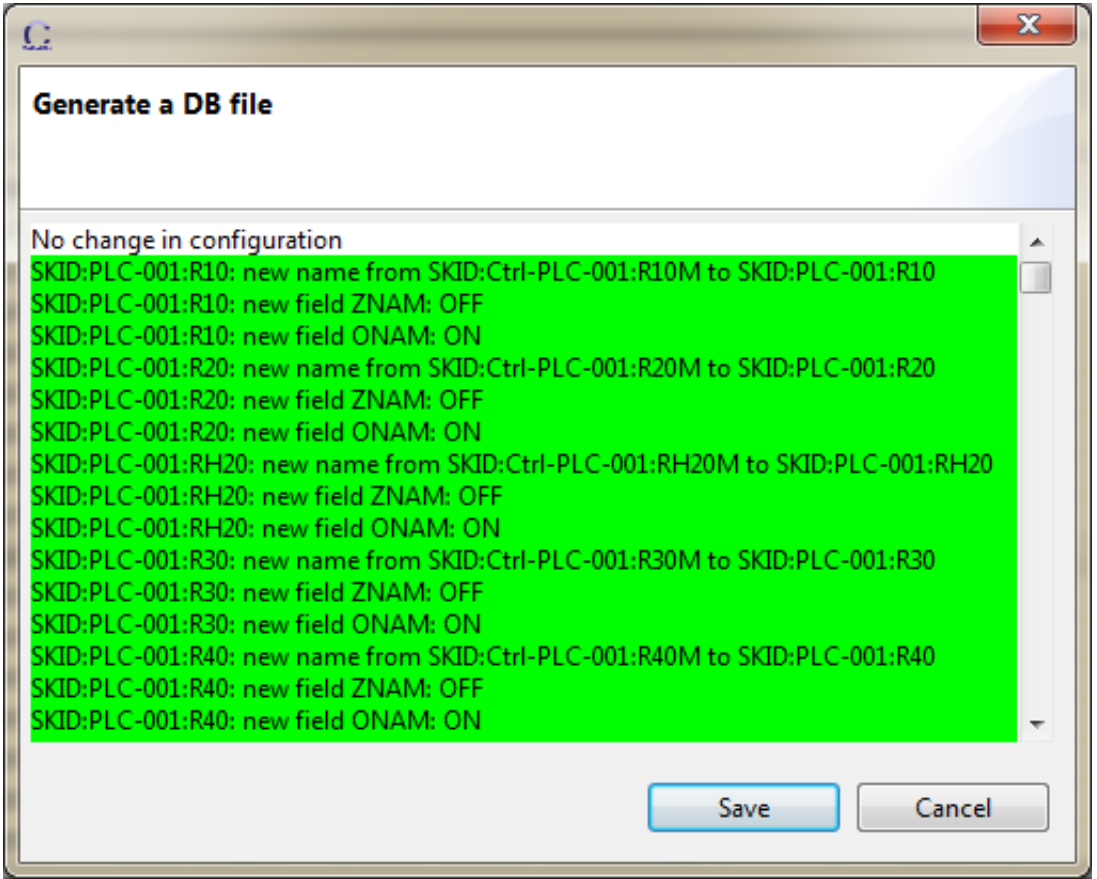

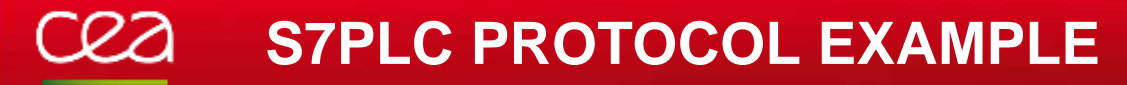

- Generate IOC:
	- iocBoot/iocSkid/boot/iocTest.cmd
	- iocBoot/iocSkid/src/iocTestInclud.dbd
	- iocBoot/iocSkid/src/Makefile
	- skidApp/db/skid.db
	- skidApp/db/Makefile

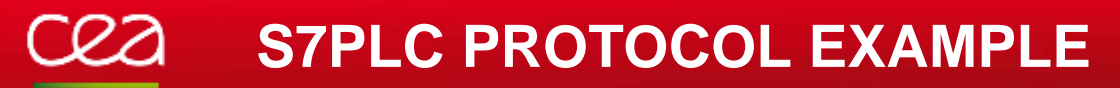

## • Generate IOC: db file

```
#! DBDSTART
#! DBDEND
```
…

```
record(ao, "SKID:PLC-001:R10P"){
field(PINI, "YES")
field(DTYP, "S7plc")
field(DESC, " Regulation - PP10 - KP")
field(OUT, "@Proj_Skid/0 T=FLOAT")
}
```

```
record(ao, "SKID:PLC-001:R10I"){
field(PINI, "YES")
field(DTYP, "S7plc")
field(DESC, " Regulation - PP10 - TI")
field(OUT, "@Proj_Skid/4 T=FLOAT")
}
```
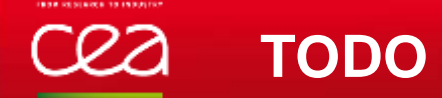

- TODO:
	- Bugs resolution in progress like calculation of inSize and outSize
	- Better merge
	- Better design: Model View Controller
	- Standalone without Eclipse
	- Modbus/TCP

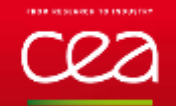

## Thanks for your attention